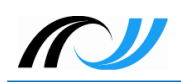

# **Infoblatt Book Creator**

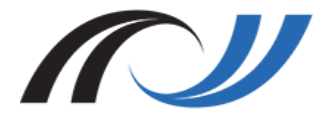

**Fortbildungsoffensive Digitalisierung Christian Albrecht & Philipp Staubitz Oktober 2018 [CC BY-SA 4.0](https://creativecommons.org/licenses/by-sa/4.0/)**

Lehrerinnenfortbildung<br>Baden-Württemberg

## **1. Beschreibung**

eBooks sind digitale Bücher, in denen man neben Text auch Audio- und Videoaufnahmen, Zeichnungen und weitere interaktive Elemente einbauen kann. Sie eignen sich daher sehr gut für den Einsatz im Unterricht, da man Inhalt auf unterschiedlichste Art und Weise darbieten kann.

Mit der App Book Creator lassen sich eBooks sehr einfach und mit wenigen Schritten erstellen. Aufgrund des klaren Aufbaus und der intuitiven Bedienung eignet sich diese App hervorragend für den Einsatz im Unterricht, vor allem für die Verwendung durch die SuS selbst. Zudem bietet Book Creator unterschiedliche Möglichkeiten das fertige eBook zu exportieren.

Mittlerweile gibt es auch die Möglichkeit Book Creator mit dem Chrome Browser zu verwenden und man ist nicht mehr zwingend auf die App angewiesen.

### **2. Vorteile**

- Erstellen von eigenen eBooks mit der App sehr einfach.
- Einbindung von Audio-, Videoaufnahmen und interaktiven Elementen.
- Kann in jedem Schulfach und für jedes Thema eingesetzt werden.
- Vielfältige Differenzierungsmöglichkeiten für SuS mit unterschiedlichsten Lern- und Wahrnehmungsvoraussetzungen.
- eBooks können in gängigen Formaten (PDF, ePub) exportiert und geteilt werden.
- App für iOS (Apple) und Chrome Browser verfügbar (webbasiert)

#### **3. Einsatz im Unterricht**

- SuS dokumentieren eigene Ergebnisse/ erstellen eigene eBooks
- LuL: Handlungsanleitungen (z.B. Videoanleitung Kochrezept, Comic mit Arbeitsabläufen ...), Infomaterialien zu Themen erstellen ...
- Erstellen digitaler Bilderbücher, Kommunikationstagebücher (nicht sprechende SuS), Präsentationen, Comics ...

*1*

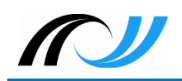

#### **4. Voraussetzungen**

- Bei Verwendung der App: Lizenzen erwerben (1 pro Gerät), Installation auf iPads
- Bei Verwendung via Chrome: Computer mit installiertem Chrome Browser + Erstellung eines Kontos, konstante Internetverbindung (webbasiert)